## Working with Missing Values and Iterations

## library(tidyverse) library(usdata)

- 1. This problem uses the county\_complete dataset.
	- a. Create a subset of data with columns that ends with "2019". Use the function select along with ends\_with function to accomplish this task. Convert the subset into a tibble and print it out.
	- b. How many missing values are there in the variable poverty\_2019?
	- c. (Bonus) How many missing values are there in any variable?
- 2. Use for-loop to *show* the following series or sequences.
	- a. A geometric series:

$$
\sum_{i=0}^{1000} (-1)^i \left(\frac{2}{3}\right)^i = \frac{3}{5}
$$

b. (Bonus) First 10 numbers of the Fibonacci Sequence: You may use a combination of if-else, for-loop, and/or indices.

$$
F_0 = 0, F_1 = 1
$$
  

$$
F_n = F_{n-1} + F_{n-2}
$$
  
The Sequence

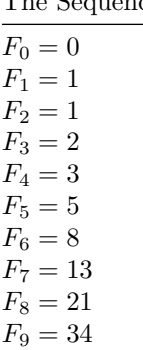